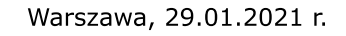

## AMP w Futsalu Mężczyzn - półfinał C

**POLSKI** 

 $\sqrt{2020}$ 

## **KOMUNIKAT ORGANIZACYJNY NR 2**

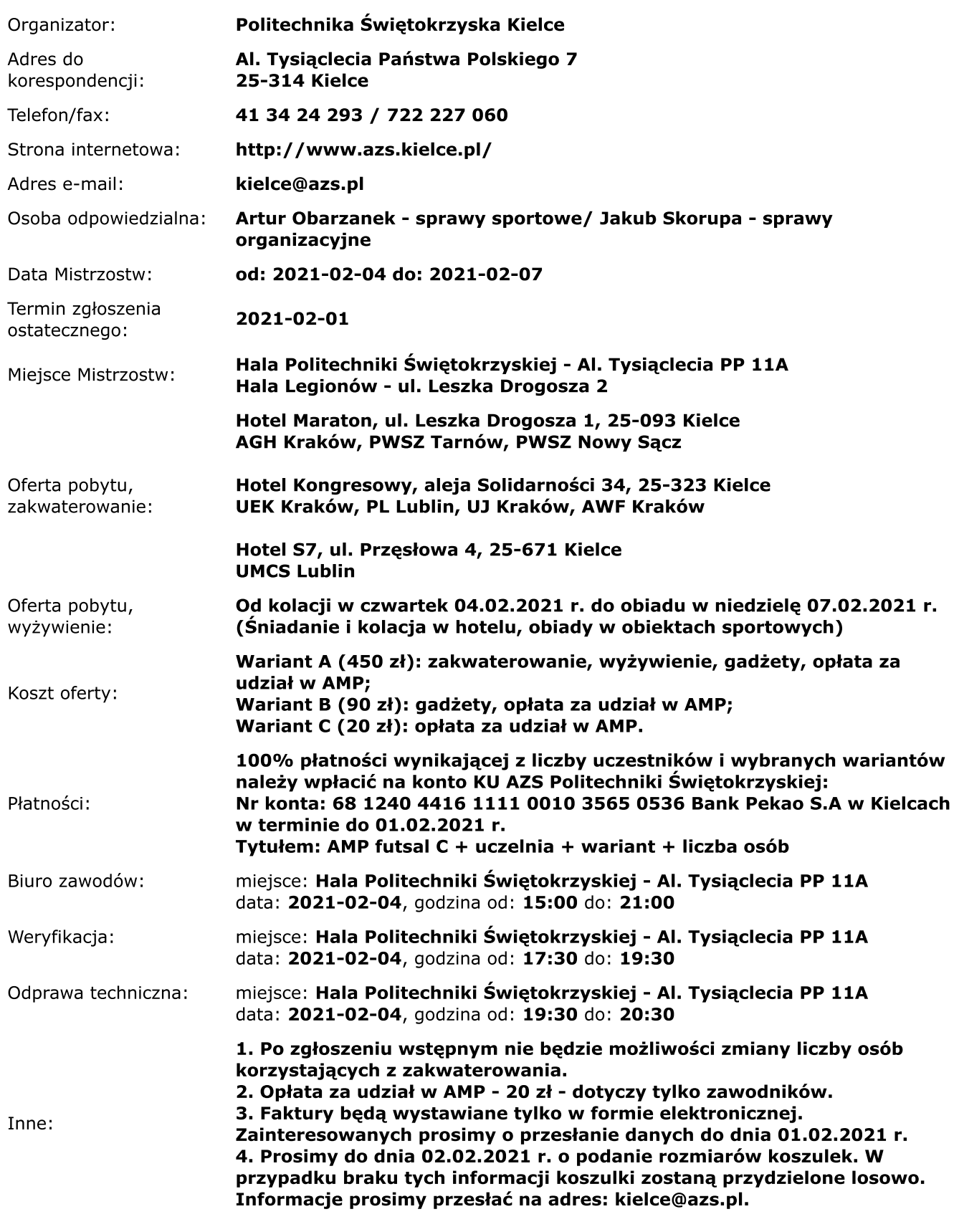

Funkcja / imię i nazwisko organizatora: